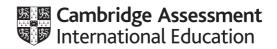

# Cambridge IGCSE<sup>™</sup> (9–1)

#### COMPUTER SCIENCE

Paper 2 Problem-solving and Programming MARK SCHEME Maximum Mark: 50 0984/02 For examination from 2020

Specimen

This document consists of 6 pages.

## Section A

| 1 | (a)                                                                         | (i)  | Many correct answers, they must be meaningful. This is an example only. StudentNames[1:30]                                                                                                    | [1]   |  |  |  |
|---|-----------------------------------------------------------------------------|------|----------------------------------------------------------------------------------------------------|-------|--|--|--|
|   |                                                                             | (ii) | Many correct answers, they must be meaningful. This is an example only.<br>StudentMarksTest1[1:30]<br>StudentMarksTest2[1:30]<br>StudentMarksTest3[1:30] (1 mark)<br>StudentTotalScore[1:30] (1 mark)                                                                                                    | [2]   |  |  |  |
|   | (b)                                                                         | (i)  | <ul> <li>loop for all students</li> <li>input name and all test scores</li> <li>in loop adding a student's total</li> <li>storing the total</li> <li>inside loop printing student's name and total</li> <li>outside loop calculating class average</li> <li>printing class average</li> </ul>                                                                                                    |       |  |  |  |
|   |                                                                             |      | sample algorithm:                                                                                                    |       |  |  |  |
|   |                                                                             |      | <pre>Sum ← 0 FOR Count ← 1 TO 30 INPUT Name StudentName[Count] ← Name INPUT Mark1, Mark2, Mark3 StudentMarksTest1[Count] ← Mark1 StudentMarksTest2[Count] ← Mark2 StudentMarksTest3[Count] ← Mark3 Total ← Mark1 + Mark2 + Mark3 StudentTotalScore[Count] ← Total Sum ← Sum + Total PRINT StudentName[Count], StudentTotalScore[Count] NEXT Count ClassAverage = Sum/30 PRINT ClassAverage</pre> | [8]   |  |  |  |
|   |                                                                             |      | PRINT CLASSAVerage                                                                                                    | [8]   |  |  |  |
|   | (ii) any relevant comment with regards to efficient code (e.g. single loop) |      |                                                                                                    |       |  |  |  |
|   | (c)                                                                         |      | Many correct answers, these are examples only.<br>1 mark per data set and reason                                                                                                    |       |  |  |  |
|   |                                                                             |      | Set 1: 20, 25, 35<br>Reason: valid data to check that data on the upper bound of each range check accepted                                                                                                    | ck is |  |  |  |

Set 2: 21, 26, 36 Reason: invalid data to check that data above the upper bound of each range check is rejected [2] (d) (i) Maximum 5 marks in total for question part Maximum 3 marks for algorithm

Description (max 3)

- set variable called HighestScore to zero and variable called BestName to dummy value
- loop 30 times to check each student's total score in turn
- check student's score against HighestScore
- if student's score > HighestScore then
- ... replace value in HighestScore by student's score and store student's name in BestName
- output BestName and HighestScore outside the loop

Sample algorithm (max 3):

| HighestScore 🗲 0                                        |          |  |
|---------------------------------------------------------|----------|--|
| BestName 🗲 "xxxx"                                       | (1 mark) |  |
| FOR Count 🗲 1 TO 30                                     |          |  |
| IF StudentTotalScore[Count] > HighestScore              | (1 mark) |  |
| THEN                                                    |          |  |
| HighestScore 🗲 StudentTotalScore[Count]                 |          |  |
| BestName 🗲 StudentName[Count]                           | (1 mark) |  |
| ENDIF                                                   |          |  |
| NEXT Count                                              | (1 mark) |  |
| PRINT BestName, HighestScore                            | (1 mark) |  |
|                                                         |          |  |
| If algorithm or program code only, then maximum 3 marks |          |  |

- (ii) comment on which student(s)' name will be output
- e.g. The first student with the highest score will be output [1]

#### Section B

| 2 | (a) 1 mark for value of c and message |                |                         |                           |          |
|---|---------------------------------------|----------------|-------------------------|---------------------------|----------|
|   |                                       | <b>51020</b> : | value of c:<br>message: |                           | (1 mark) |
|   |                                       | <b>5120</b> :  | value of c:<br>message: | 4<br>error in PIN entered | (1 mark) |

(b) length check

| Engine   | Count    | Number   | Size     | Average  | OUTPUT   |
|----------|----------|----------|----------|----------|----------|
| 0        | 0        | 0        | 1.8      |          |          |
| 1.8      | 1        | 1        | 2.0      |          |          |
| 3.8      | 2        | 2        | 1.0      |          |          |
| 4.8      |          | 3        | 1.3      |          |          |
| 6.1      |          | 4        | 1.0      |          |          |
| 7.1      |          | 5        | 2.5      |          |          |
| 9.6      | 3        | 6        | 2.0      |          |          |
| 11.6     | 4        | 7        | 1.3      |          |          |
| 12.9     |          | 8        | 1.8      |          |          |
| 14.7     | 5        | 9        | 1.3      |          |          |
| 16.0     |          | 10       | -1       |          |          |
|          |          |          |          | 1.6      |          |
|          |          |          |          |          |          |
|          |          |          |          |          | 1.6, 5   |
| (1 mark) | (1 mark) | (1 mark) | (1 mark) | (1 mark) | (1 mark) |

3

4 1 mark for each error identified + suggested correction

line 5: this should read *IF x > h THEN h = x* 

line 7: **PRINT h** should come after the end of the repeat loop

line 8: this should read UNTIL c = 20 or UNTIL c >= 20 or UNTIL c > 19

[3]

[6]

[2]

[1]

- 5 (a) 5
  - (b)

| Field:    | At Risk | Age in Years | Туре         | Map Position |
|-----------|---------|--------------|--------------|--------------|
| Table:    | TREES   | TREES        | TREES        | TREES        |
| Sort:     |         |              |              |              |
| Show:     |         |              | $\checkmark$ | $\checkmark$ |
| Criteria: | True    | >100         |              |              |
| or:       |         |              |              |              |

One mark per correct column.

6 (a) marking points:

the way to find and print the largest value a the way to find and print the largest value b the way to find and print the largest value c

## sample algorithm:

| INPUT a, b, c                       |          |
|-------------------------------------|----------|
| IF a $>$ b AND a $>$ c THEN PRINT a | (1 mark) |
| ELSE IF $b > c$ THEN PRINT $b$      | (1 mark) |
| ELSE PRINT c                        | (1 mark) |
|                                     |          |

(b) marking points:

| 1 mark |
|--------|
| 1 mark |
| 1 mark |
| 1 mark |
|        |

| sample | e algorithm: |
|--------|--------------|
|        | -            |

| (1 mark)       |
|----------------|
|                |
| (1 mark)       |
| (1 mark)       |
|                |
| (1 mark)       |
|                |
| (2 marks)) [4] |
|                |

(c) Description of any two sets of test data. Many correct answers, these are examples only.

1000 whole numbers to ensure that loop works properly

900 whole numbers and 100 numbers with decimal places to ensure that the routine distinguishes correctly [2]

[4]

1 mark

1 mark

1 mark

[3]

| 7 | (a) 7             | [1] |
|---|-------------------|-----|
|   | <b>(b)</b> Hg, Cs | [2] |

[1]

6